# Package 'Coinprofile'

October 12, 2022

Type Package

Title Coincident Profile

Version 0.1.9

Date 2019-08-22

Author Wilmer Martinez <womartin@asu.edu>

Maintainer Wilmer Martinez <womartin@asu.edu>

License GPL-2

Encoding UTF-8

LazyData TRUE

Imports zoo, stats, plyr, coin, Rdpack, exactRankTests (>= 0.8-29),  $ggplot2 (> = 1.0.1)$ 

RdMacros Rdpack

Description Builds the

coincident profile proposed by Martinez, W and Nieto, Fabio H and Poncela, P (2016) [<doi:10.1016/j.spl.2015.11.008>](https://doi.org/10.1016/j.spl.2015.11.008). This methodology studies the relationship between a couple of

time series based on the the set of turning points of each time series. The coincident profile establishes if two time series are coincident, or one of them leads the second.

# RoxygenNote 6.1.1

Suggests knitr, rmarkdown

URL <https://github.com/WilmerMartinezR/Coinprofile>

BugReports <https://github.com/WilmerMartinezR/Coinprofile/issues>

NeedsCompilation no

Repository CRAN

Date/Publication 2019-08-25 07:20:09 UTC

# <span id="page-1-0"></span>R topics documented:

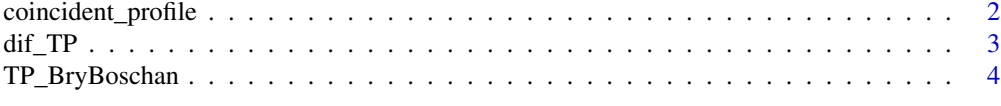

#### **Index** [6](#page-5-0) **6**

coincident\_profile *Coincident Profile*

# Description

Returns the coincident profile developed by Martinez et al. (2016). The ideal result is finding the maximum p-value for the lag = 0; otherwise maximum p-value for negative lags suggest leading from x to y, or maximum p-value for positive lags suggest leading from y to x.

#### Usage

```
coincident_profile(x, y, frequ = 12, MLag = 6, nvar1 = "name.x",
  nvar2 = "name.y", print.graf = FALSE, iyear = 1,lyear = numeric(), importh = 12, Imonth = numeric(),tit1 = "Title.x", tit2 = "Title.y", tit3 = "Title.x.y")
```
#### Arguments

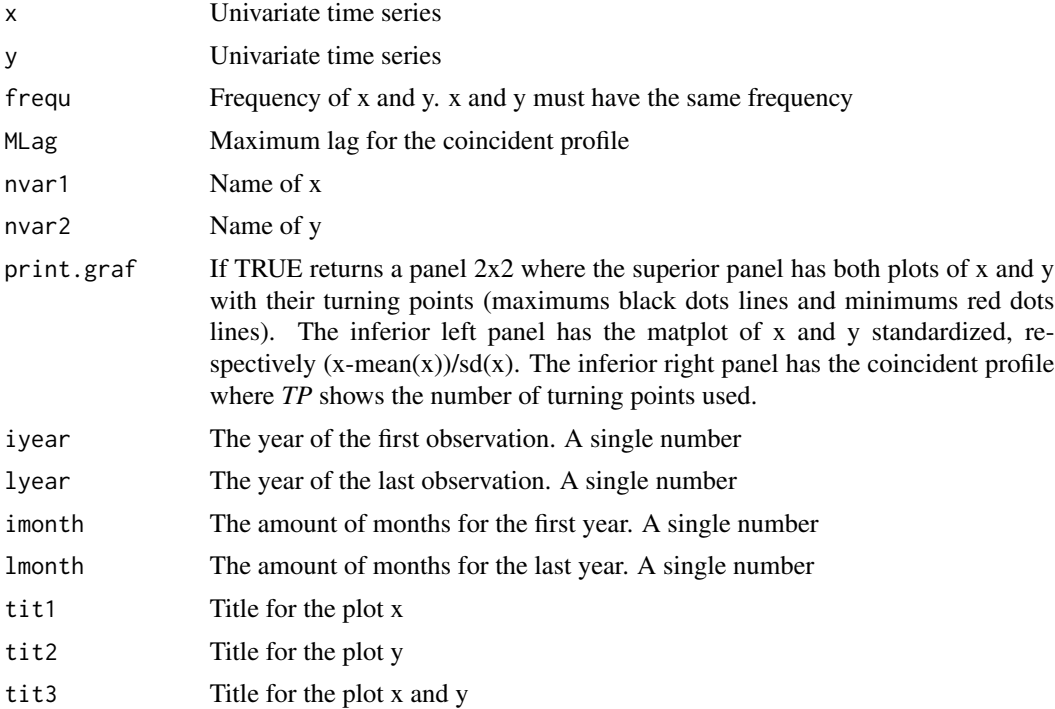

#### <span id="page-2-0"></span> $\frac{df}{dt}$  TP  $\frac{3}{2}$

# Details

The main output contains two objects: the coincident profile (Profile) and both the lag which has the highest probability and the number of turning points considered to the calculus of the coincident profile (MainLag).

#### Value

The coincident profile

#### Author(s)

Wilmer O Martinez R

#### References

Martinez, W and Nieto, Fabio H and Poncela, P (2016) "Choosing a dynamic common factor as a coincident index", *Statistics and Probability Letters*, (109), 89-98. [http://dx.doi.org/10.1016/](http://dx.doi.org/10.1016/j.spl.2015.11.008) [j.spl.2015.11.008](http://dx.doi.org/10.1016/j.spl.2015.11.008).

Banerji, A., (1999) "The lead profile and others non-parametrics tools to evaluate survey series as leading indicators", *Survey Data for Industry, Research and Economic Policy, selected papers presented at the 24th CIRET Conference, Willington, New Zealand.*

#### Examples

```
set.seed(123)
w \leq -\text{seq}(-3, 7, \text{length.out} = 100)x1 \le -\sin(\pi x) + \text{rnorm}(100, 0, 0.1)x2 \le -\sin(\pi x - 0.1) + \text{rnorm}(100, 0.0.1)coincident_profile(x1, x2, 4, 5, "name.x", "name.y", TRUE, 1991, 2015, 4, 4)
# In this example x leads y three periods
set.seed(123)
w \leq -\text{seq}(-3, 7, \text{length.out} = 100)x \le -\sin(\pi x) + \text{rnorm}(100, 0, 0.1)y <- sin(pi*w-1)+rnorm(100,0,0.1)
coincident_profile(x, y, 4, 6, "name.x", "name.y", TRUE, 1991, 2015, 4, 4)
```
dif\_TP *Closest differences*

#### Description

Finds closest differences between two sets of turning points

#### Usage

dif\_TP(dato1, dato2, minmax = 1)

#### <span id="page-3-0"></span>**Arguments**

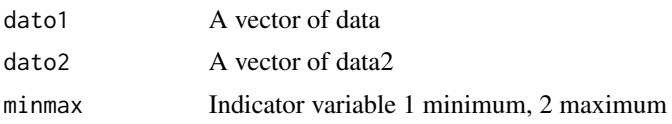

#### Details

From Martinez et al. (2016): "When the number of turning points in the two time series that are being compared is not the same, we recommend choosing the pairs of turning points, i.e. peak–peak and trough–trough, in the following way: take the first peak of the first time series, then compute the chronological difference with each one of the peaks of the second time series and choose the peak in this time series that leaves the smallest algebraic difference. Now, consider the second peak of the first time series and compute the differences with all the peaks of the second one but the peaks that precedes the one chosen in the previous step. Take from the second time series that for which the difference is the smallest. This procedure for pairing peaks is repeated until either all the peaks in the first time series have been considered or all the peaks in the second series have been exhausted."

# Value

Differences between turning points

#### Examples

 $x < -$  rnorm(100)  $v \le -$  rnorm(100) dif\_TP(TP\_BryBoschan(x),TP\_BryBoschan(y))

TP\_BryBoschan *Turning points*

#### Description

Calculates turning points of a time series using the Bry and Boschan (1971) methodology

#### Usage

```
TP\_BryBoschan(x, frequ = 12, year = 1, month = 1)
```
# Arguments

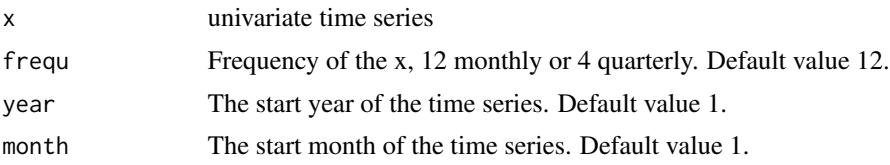

# TP\_BryBoschan 5

# Value

The dates of the turning points

#### Author(s)

Wilmer O Martinez R

# References

Bry, G. and Boschan, C. (1971) Cyclical Analysis of Time Series: Selected Procedures and Computer Programs, *National Bureau of Economic Research, Inc* 71(1), 7-63.

Burns, A.F. and Mitchell, W. (1946) Measuring Business Cycles, *National Bureau of Economic Research, NBER, New York.*

# Examples

 $x < -$  rnorm(100) TP\_BryBoschan(x)

# <span id="page-5-0"></span>Index

coincident\_profile, [2](#page-1-0)

dif\_TP, [3](#page-2-0)

TP\_BryBoschan, [4](#page-3-0)